## Package 'doofa'

May 14, 2024

Version 1.0

Date 2024-05-13 Title Designs for Order-of-Addition Experiments Author Baidya Nath Mandal [aut, cre], Rajender Parsad [aut], Sukanta Dash [aut] Maintainer Baidya Nath Mandal <mandal.stat@gmail.com> **Depends** R  $(>= 4.4.0)$ Imports lpSolve, combinat Description A facility to generate efficient designs for order-of-additions experiments under pairwise-order model, see Dennis K. J. Lin and Jiayu Peng (2019). '`Order-of-addition experiments: A review and some new thoughts''. Quality Engineering, 31:1, 49- 59, [<doi:10.1080/08982112.2018.1548021>](https://doi.org/10.1080/08982112.2018.1548021). It also provides a facility to generate component orthogonal arrays under component position model, see Jian-Feng Yang, Fasheng Sun & Hongquan Xu (2020): ``A Component Position Model, Analysis and Design for Order-of-Addition Experiments''. Technometrics, [<doi:10.1080/00401706.2020.1764394>](https://doi.org/10.1080/00401706.2020.1764394). License GPL  $(>= 2)$ 

Encoding UTF-8

NeedsCompilation no

Repository CRAN

Date/Publication 2024-05-14 08:23:19 UTC

### R topics documented:

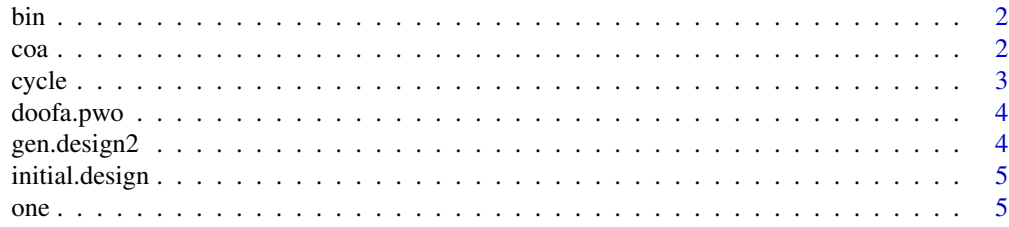

<span id="page-1-0"></span>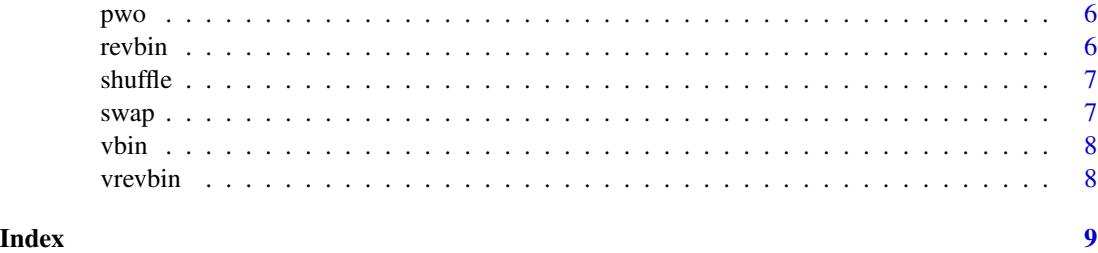

bin *binary representation of x (an element from 1 to m) with m components*

#### Description

binary representation of x (an element from 1 to m) with m components

#### Usage

 $bin(x, m)$ 

#### Arguments

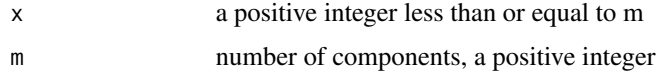

#### Value

a vector with elements 1 and 0

#### Examples

bin( $x = 2$ ,  $m = 4$ );

coa *construct a component orthogonal array with m components*

#### Description

construct a component orthogonal array with m components such that each pair of columns contains each  $(i != j)$  combinations lambda times

#### Usage

coa(m, lambda, ntrial)

#### <span id="page-2-0"></span>cycle 3

#### Arguments

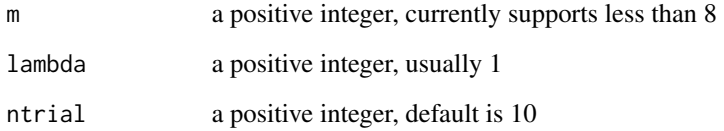

#### Value

a component orthogonal array with m components

#### Examples

 $\text{coa}(m = 4, \text{ lambda} = 1, \text{ ntrial} = 10);$ 

cycle *cycle elements of a vector by one element to right*

#### Description

cycle elements of a vector by one element to right

#### Usage

cycle(x)

#### Arguments

x a vector

#### Value

cycled vector

#### Examples

cycle(c(1, 2, 3));

<span id="page-3-0"></span>doofa.pwo *construct a design for order-of-addition experiment under pwo model with n runs and m components*

#### Description

construct a design for order-of-addition experiment under pwo model with n runs and m components

#### Usage

doofa.pwo(n, m)

#### Arguments

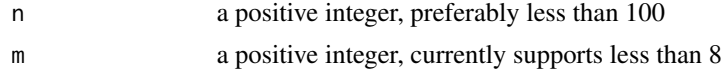

#### Value

a design for order-of-addition experiment under pwo model with n runs and m components

#### Examples

doofa.pwo(5,3);

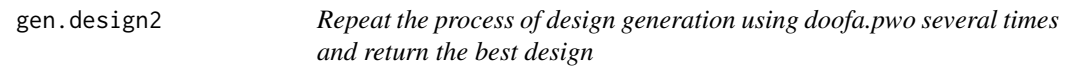

#### Description

Repeat the process of design generation using doofa.pwo several times and return the best design

#### Usage

```
gen.design2(n, m, num.repeat = 10)
```
#### Arguments

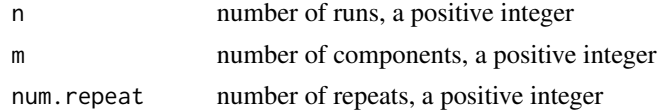

#### Value

a design with D-efficiency

#### <span id="page-4-0"></span>initial.design 5

#### Examples

gen.design2( $n = 5$ ,  $m = 3$ , num.repeat = 10);

initial.design *create an initial design of o-of-a with n rows and m columns*

#### Description

create an initial design of o-of-a with n rows and m columns

#### Usage

initial.design(n, m)

#### Arguments

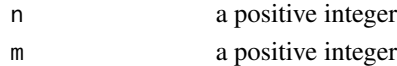

#### Value

a matrix with n rows and m columns

#### Examples

initial.design( $n = 6$ ,  $m = 3$ );

#### one *create a matrix of 1s with t rows*

#### Description

create a matrix of 1s with t rows

#### Usage

one(t)

#### Arguments

t a positive integer

#### Value

a matrix of 1s with t rows

#### Examples

one(3);

<span id="page-5-0"></span>

#### Description

create PWO ordering of the given run

#### Usage

 $pwo(x)$ 

#### Arguments

x a numeric vector containing elements 1 to m in some order

#### Value

PWO ordering of the given run

#### Examples

 $row = c(3,1,2)$ pwo(row);

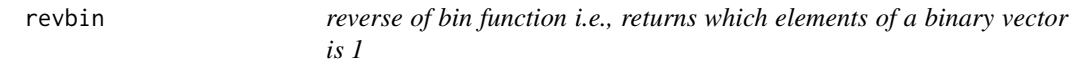

#### Description

reverse of bin function i.e., returns which elements of a binary vector is 1

#### Usage

revbin(x)

#### Arguments

x a vector with 0 and 1s such that there is only 1

#### Value

a postive integer m

#### Examples

revbin(c(0,1,0,0));

<span id="page-6-0"></span>

#### Description

shuffle elements of a randomly chosen row of x matrix

#### Usage

shuffle(x)

#### Arguments

x a matrix

#### Value

a matrix with shuffled elements of a row

#### Examples

```
x = matrix(c(3, 1, 2, 1, 2, 3, 1, 3, 2, 2, 1, 3), ncol = 3, byrow = TRUE)shuffle(x);
```
swap *swap elements at i and i+1 of a vector*

#### Description

swap elements at i and i+1 of a vector

#### Usage

swap(x, i)

#### Arguments

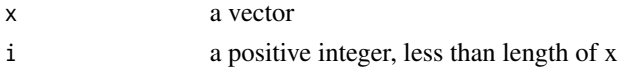

#### Value

a vector with swapped elements

#### Examples

swap(c(1,2,3),2);

<span id="page-7-0"></span>

#### Description

vectorized bin function

#### Usage

vbin(x)

#### Arguments

x a vector of length m with positive integers less than or equal to m

#### Value

a binary matrix

#### Examples

vbin(c(3,1,2));

vrevbin *vectorized revbin function*

#### Description

vectorized revbin function

#### Usage

vrevbin(x, m)

#### Arguments

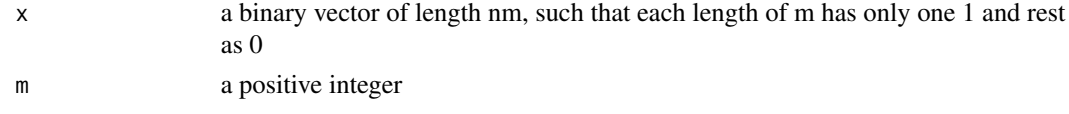

#### Value

a vector of n positive integers

#### Examples

vrevbin(x=c(0,0,1,0,1,0), m = 3);

# <span id="page-8-0"></span>Index

bin, [2](#page-1-0) coa, [2](#page-1-0) cycle, [3](#page-2-0) doofa.pwo, [4](#page-3-0) gen.design2, [4](#page-3-0) initial.design, [5](#page-4-0) one, [5](#page-4-0) pwo, [6](#page-5-0) revbin, [6](#page-5-0) shuffle, [7](#page-6-0) swap, [7](#page-6-0) vbin, [8](#page-7-0) vrevbin, [8](#page-7-0)